# **Boletim Técnico**

# **J** TOTVS

## **Melhoria no Campo Diretório do XML TOTVS Colaboração**

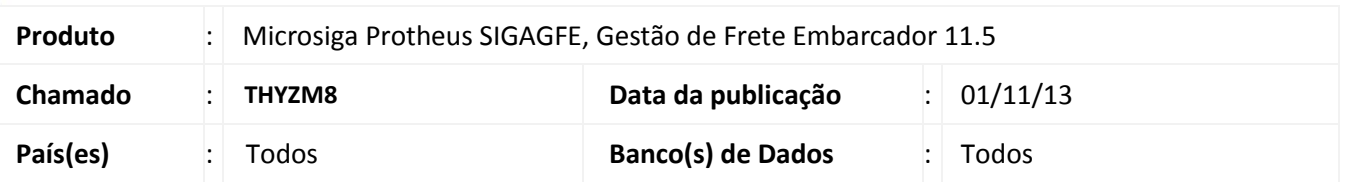

Melhoria na rotina de **Parâmetro Modulo (GFEX000)** para que quando não houver informação no parâmetro **Diretório do XML TOTVS Colaboração (MV\_XMLDIR)** não apresentar mensagem alertando para o fato. Para viabilizar essa melhoria, é necessário aplicar o pacote de atualizações (*Patch*) deste chamado.

### **Procedimentos para Utilização**

- 1. No **Gestão de Frete Embarcador (SIGAGFE)** acesse **Cadastros > Parâmetros > Parâmetros Módulo**;
- 2. Acesse a pasta **Integração ERP** e deixe o parâmetro **Diretório do XML TOTVS Colaboração (MV\_XMLDIR)** sem informações;
- 3. Acione **Confirmar** para gravar as informações. Repare que o sistema não apresentou mensagem de advertência.
- 4. Volte a informar o **Diretório do XML TOTVS Colaboração (MV\_XMLDIR)**;
- 5. Acione **Confirmar** para gravar as informações. Repare que o sistema não apresentou mensagem de advertência.

### **Informações Técnicas**

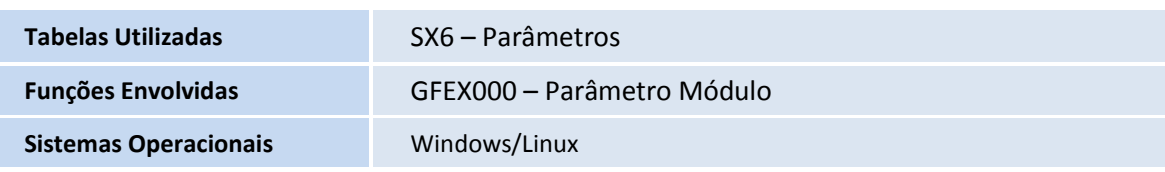

 $\odot$